# a) Uno stesso problema in minor tempo

• Idea di base: • Decomposizione di un problema di dimensione N in P sottoproblemi indipendenti di uguale dimensione N/P da risolvere concorrentemente<mark>N/P N/P N/P N/P</mark> N

# Lezione 4 Dalla prima lezione:• Obiettivi del calcolo parallelo: a) Risolvere uno stesso problema in minor tempo b) Risolvere un problema piu' grande nello stesso tempo• Esempio: previsioni meteorologiche– Previsione a 3 giorni in un'ora – Con un calcolatore di potenza doppia si puo' fare a) Previsione a 3 giorni in mezz'ora

b) Previsione a 6 giorni in un'ora

#### Come misurare l'efficacia della suddivisione

- Misuriamo di quanto si riduce il tempo di esecuzione
- • Sia T(N,1) il tempo per la risoluzione del problema di dimensione N con P=1 esecutore
- • Idealmente, fissato P>1, ci si aspetta che il tempo di risoluzione di ognuno dei P sottoproblemi sia $T(N.P)=T(N.1)/P$
- Alla base di tale aspettativa ci sono alcune semplificazioni:

1

- Suddivisione esatta del problema in P parti
- Assenza di costi dovuti alla suddivisione
- Assenza di influenza di P sul tempo di esecuzione

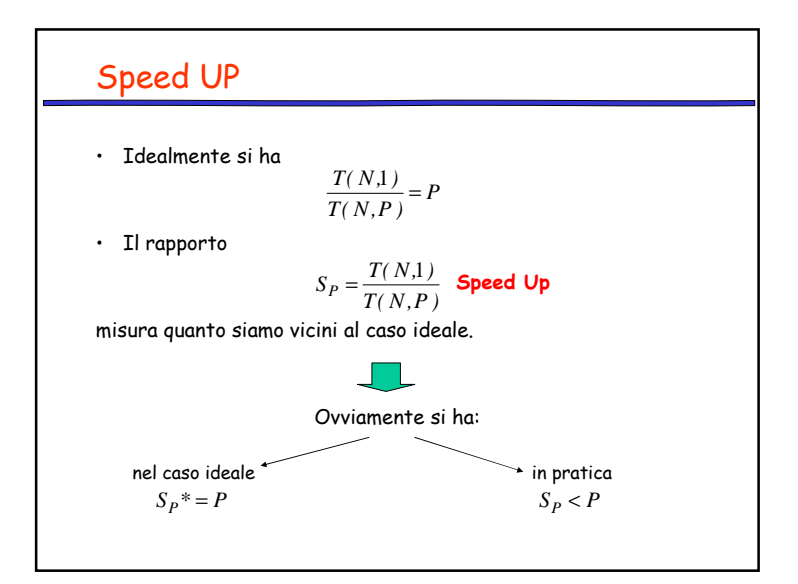

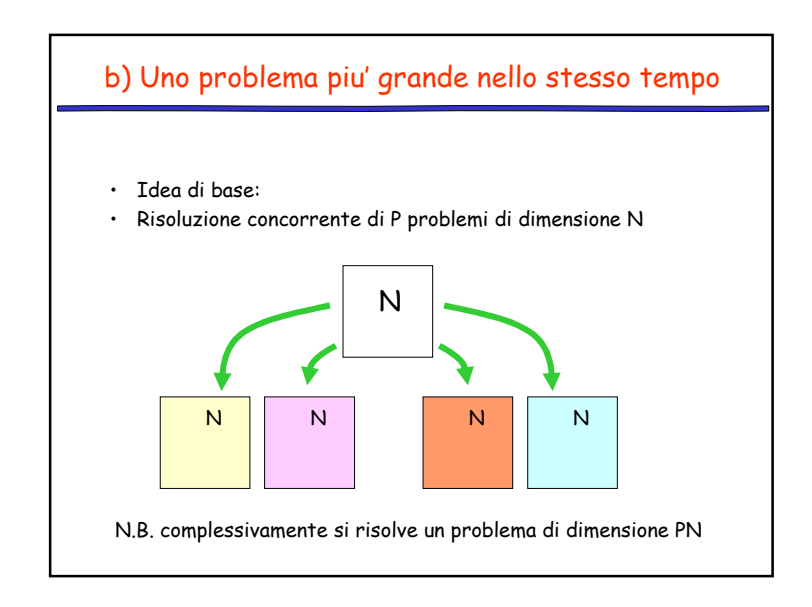

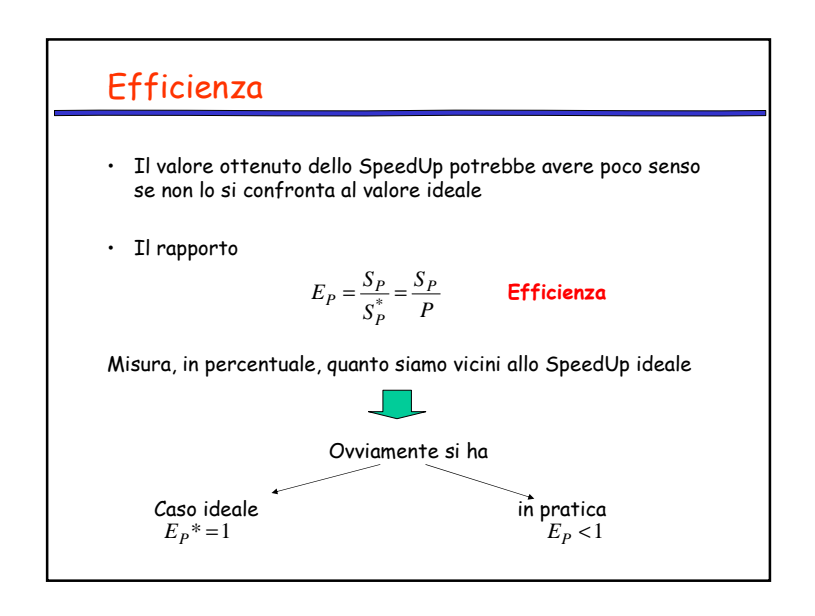

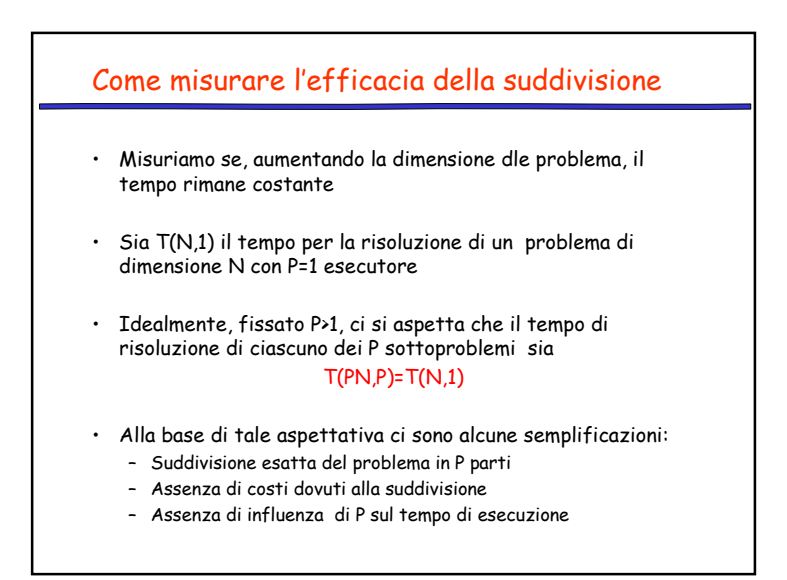

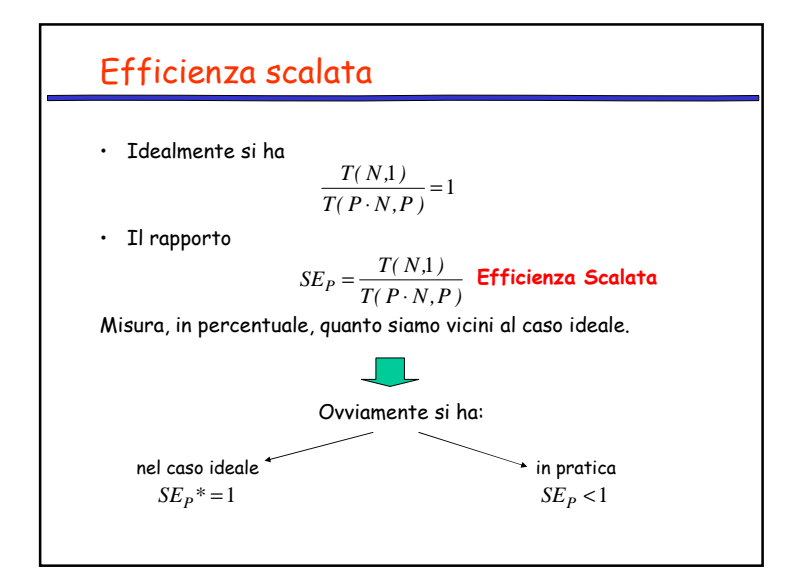

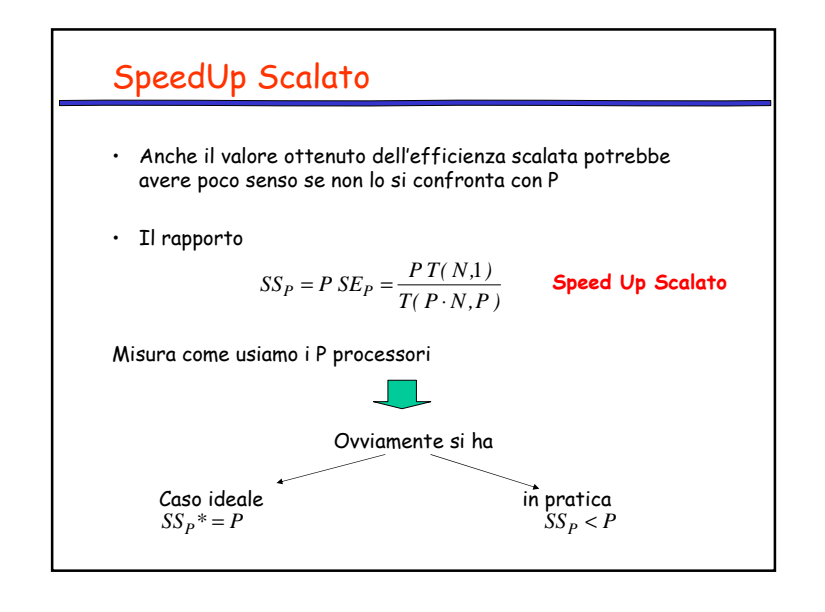

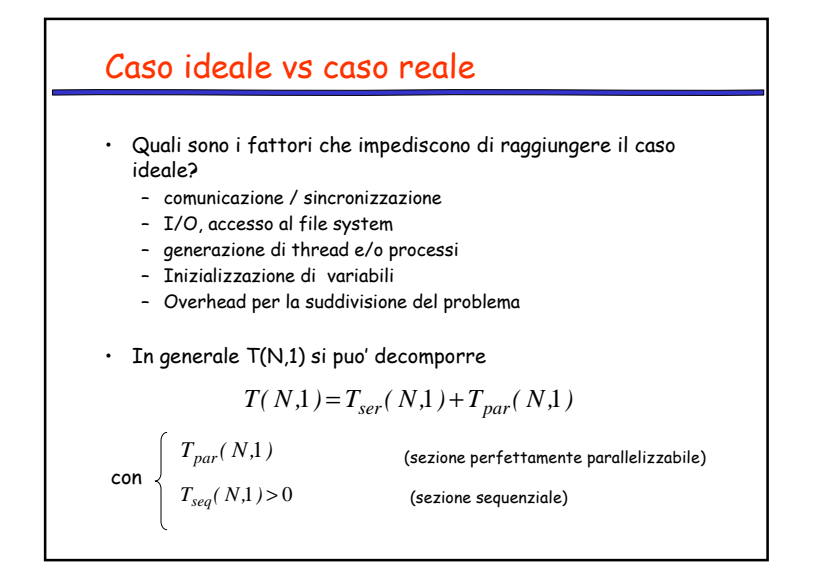

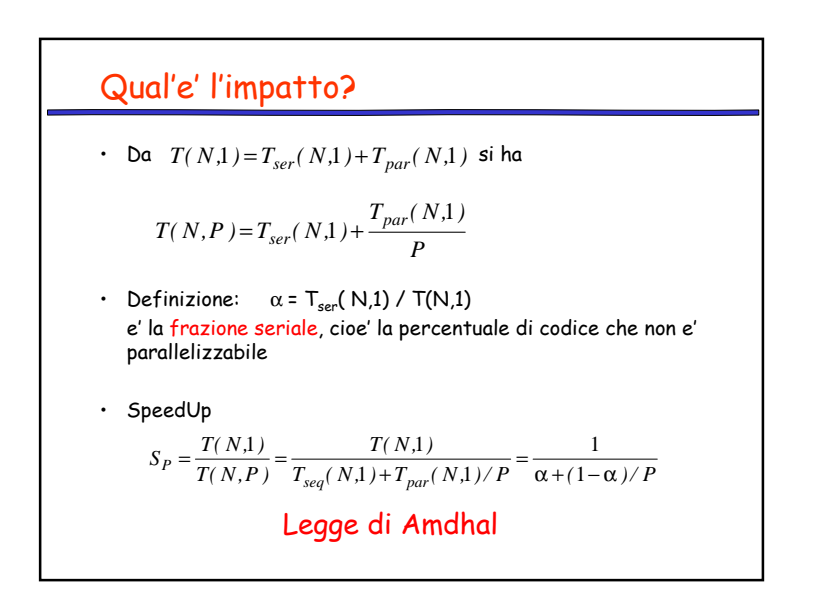

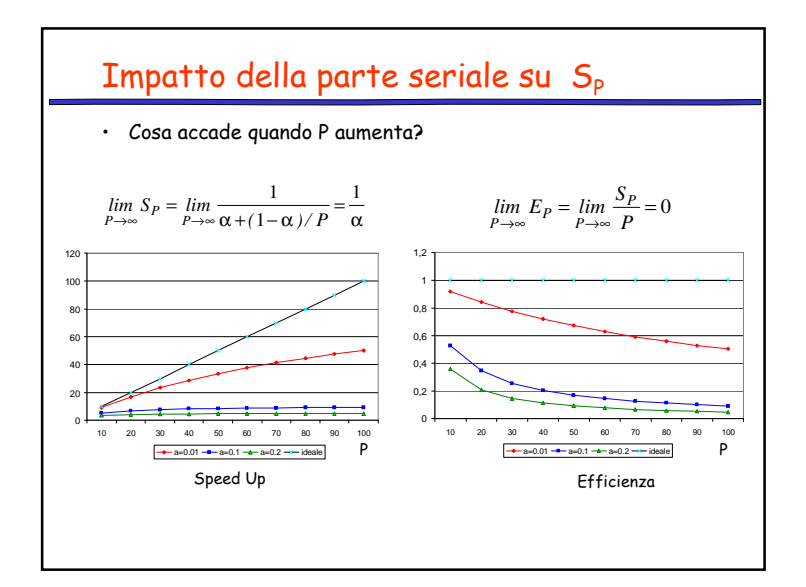

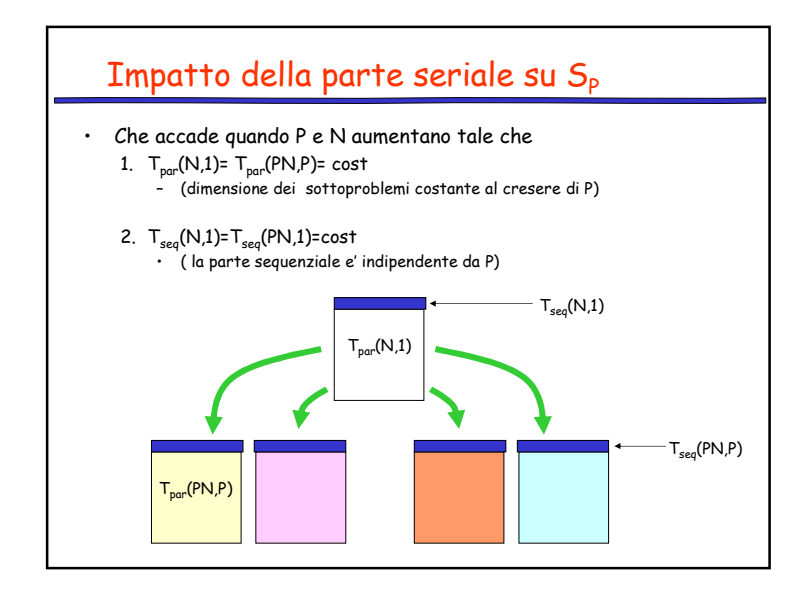

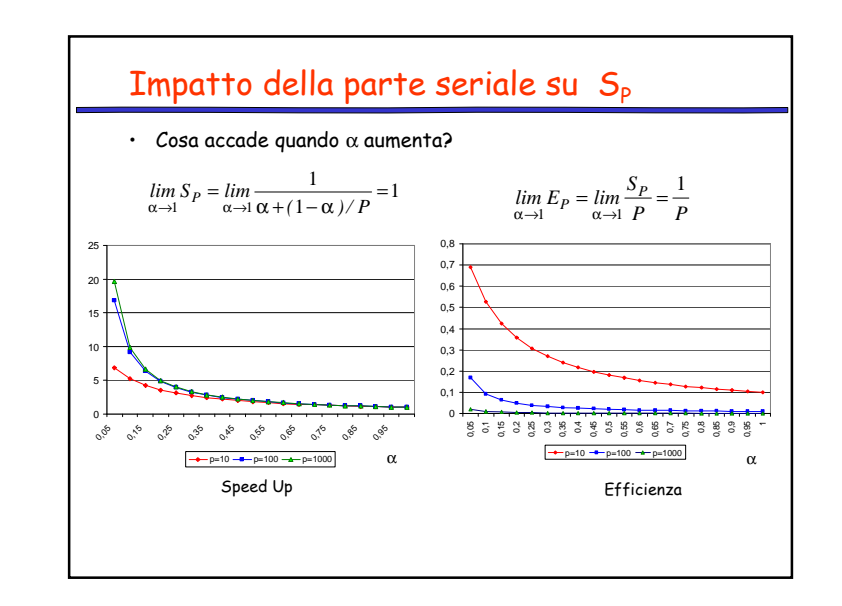

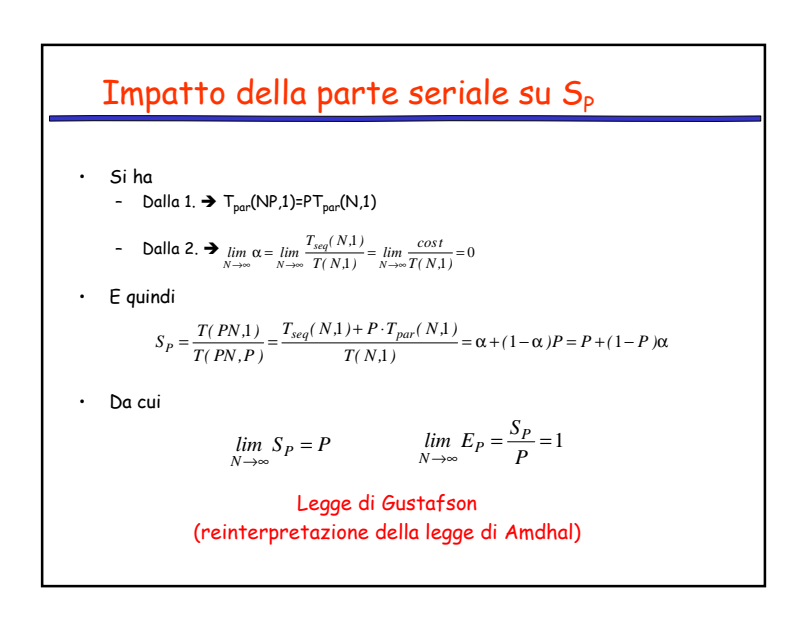

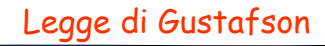

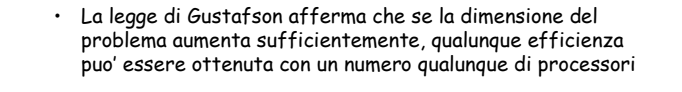

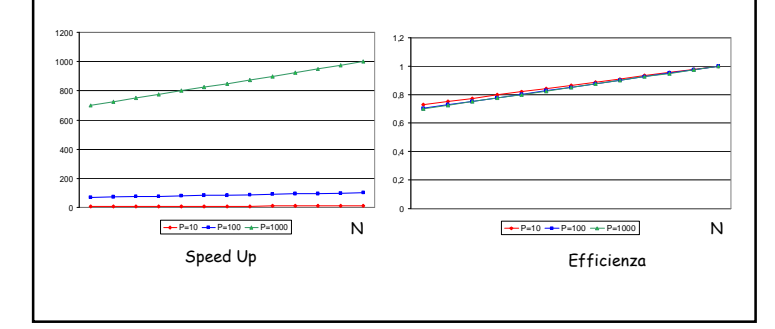

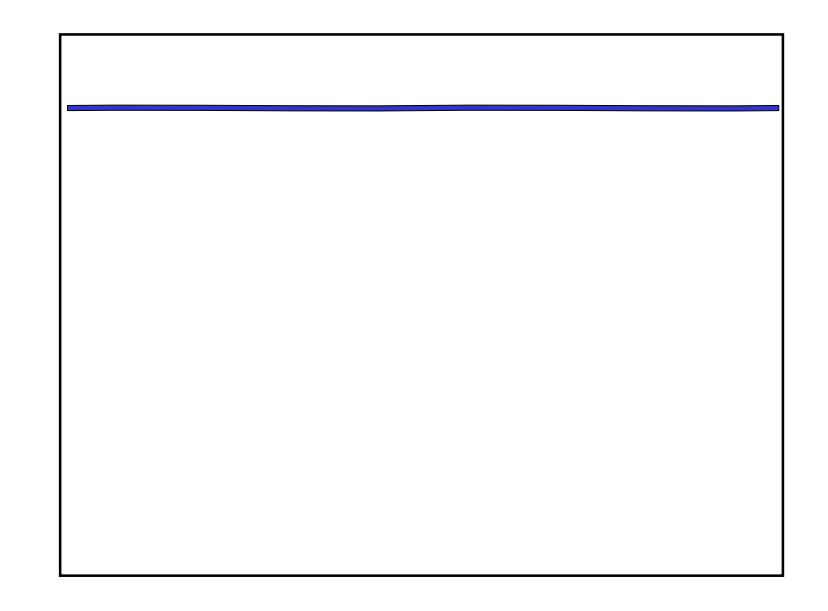

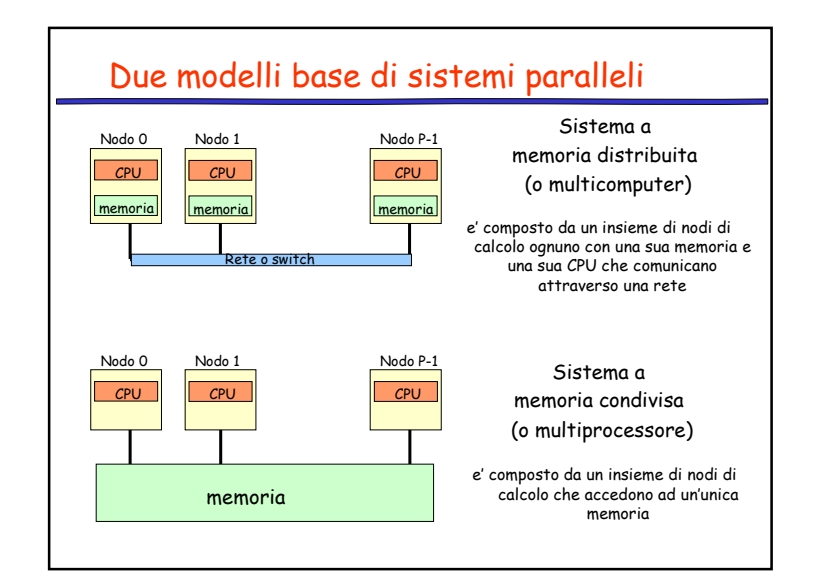

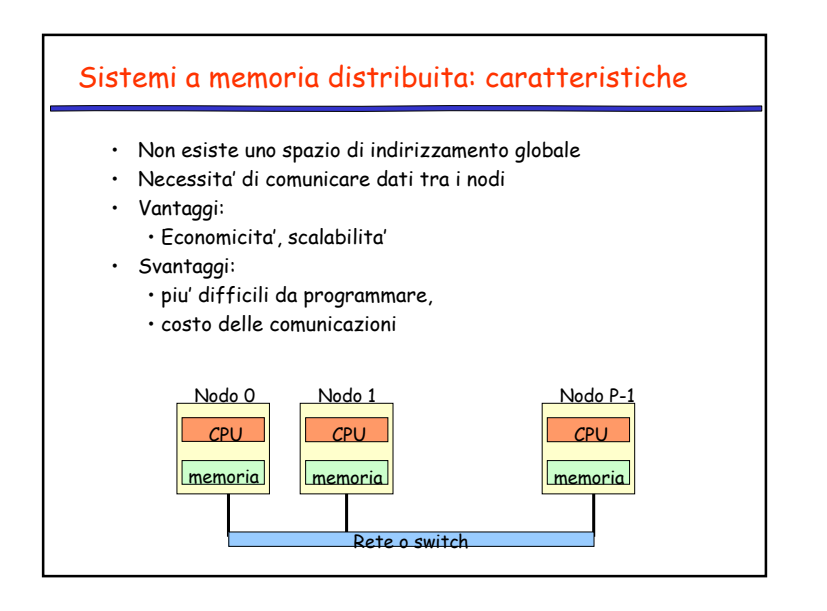

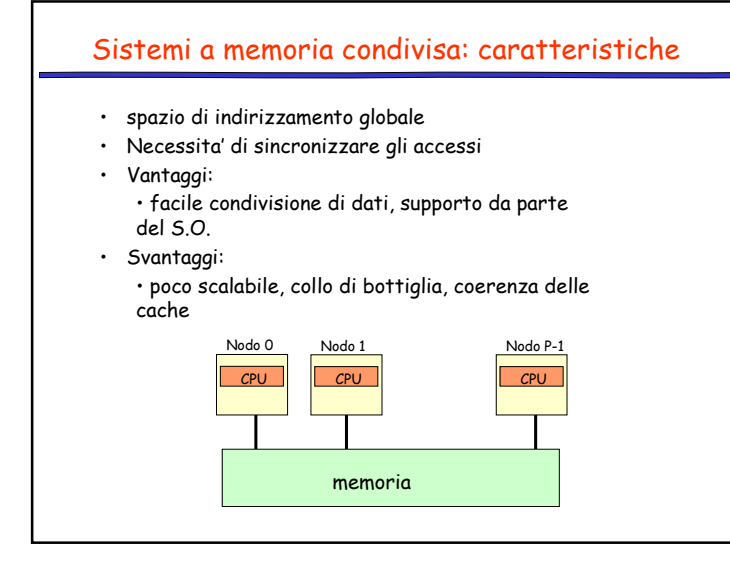

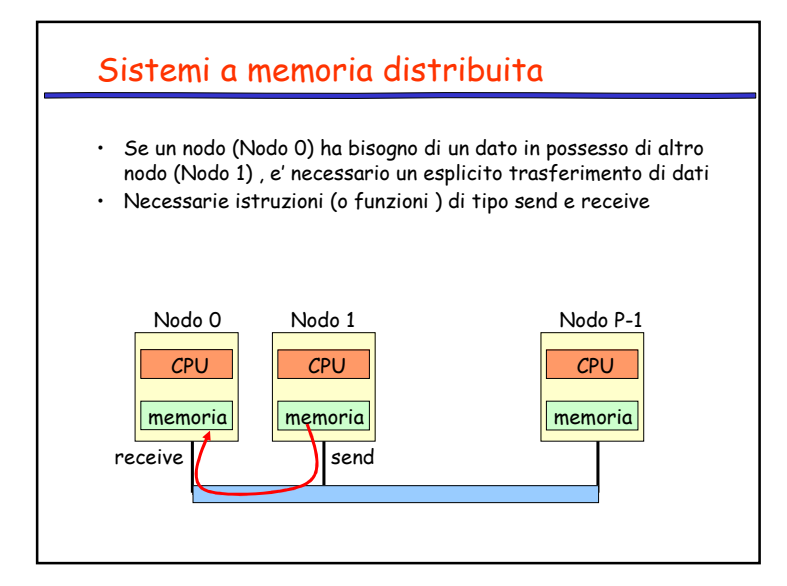

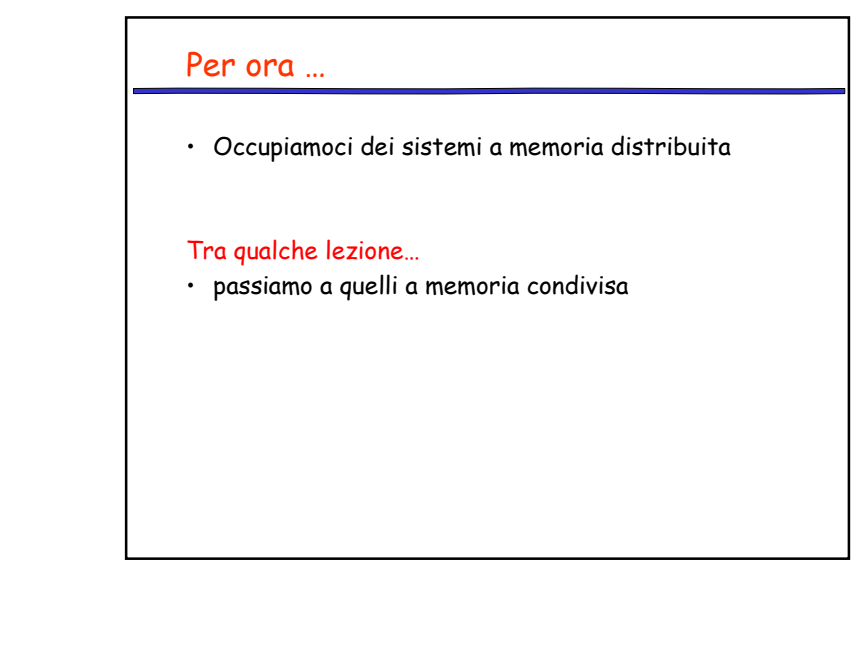

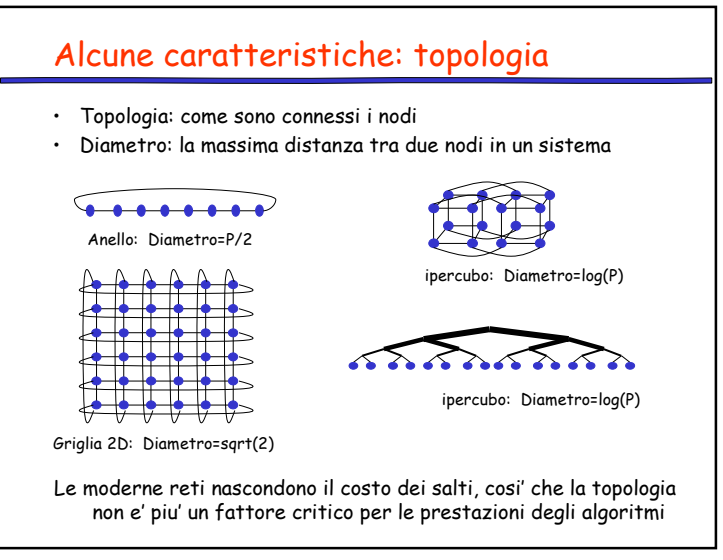

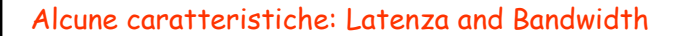

• Il tempo per spedire un messaggio lungo N bytes e' circa

#### **Tempo = latenza + N\*costo\_byte= latenza + N/bandwidth**

- La topologia e' irrilevante.
- Spesso chiamato "modello  $\alpha$ −β" (β=1/bandwidth)

#### **Tempo =** α **+ n\***<sup>β</sup>

- $\cdot$  dove  $\alpha \gg \beta \gg$  Tempo\_flop.
	- Un messaggio "lungo" e' piu' economico di molti messaggi "corti".
		- α + **<sup>N</sup>**∗β << **N**∗(α + 1∗β)
	- Spesso sono necessari migliaia di operazioni f.p. per compensare una comunicazione

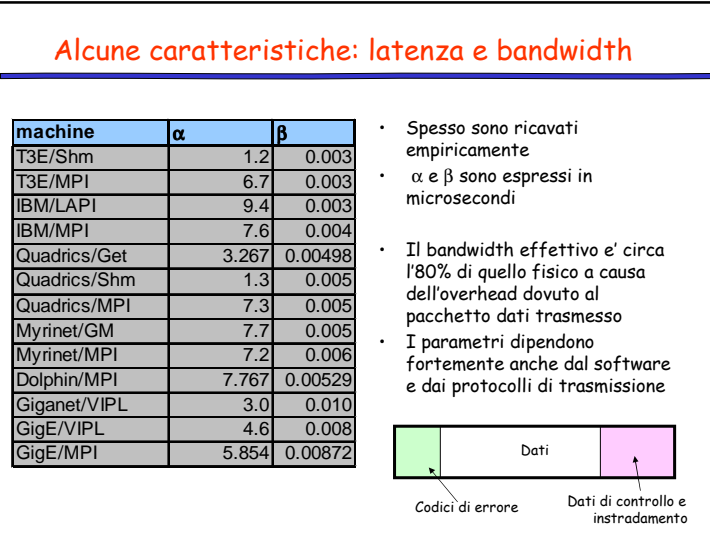

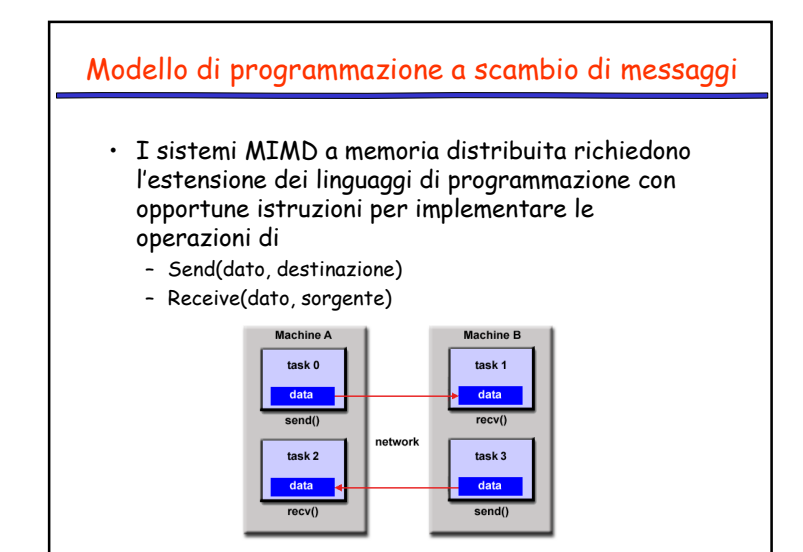

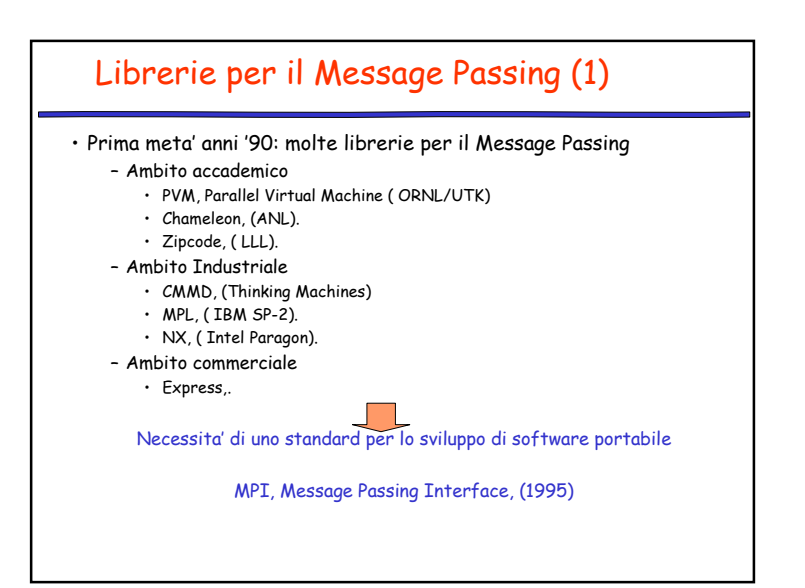

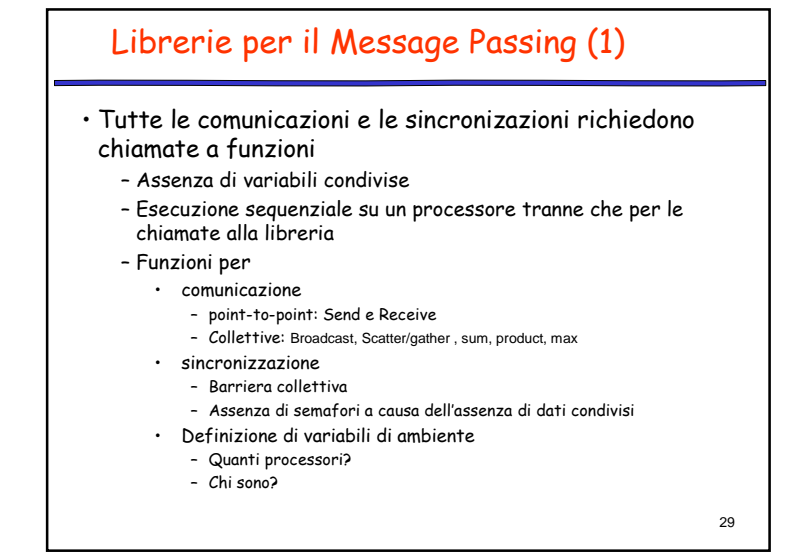

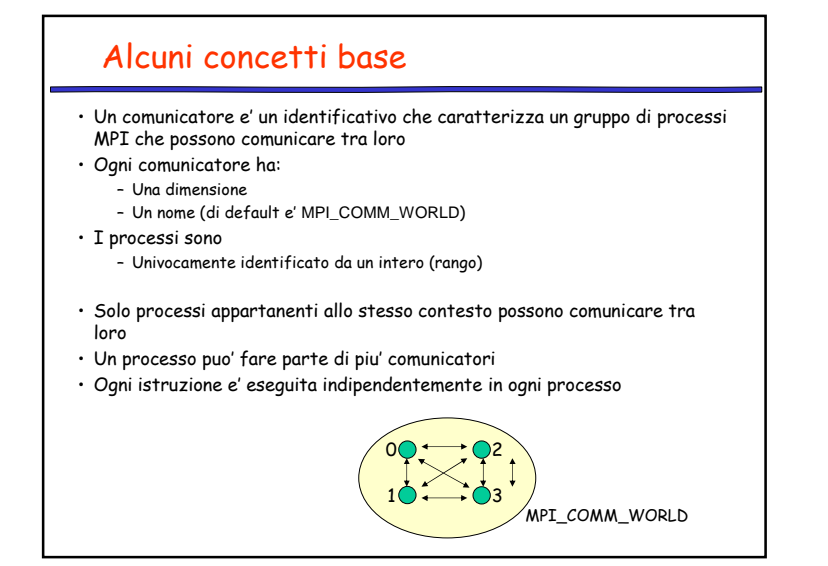

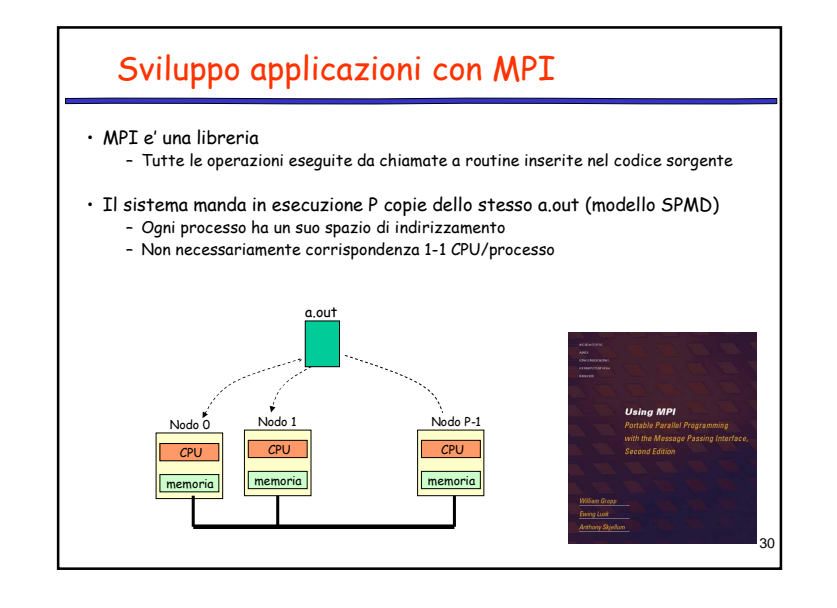

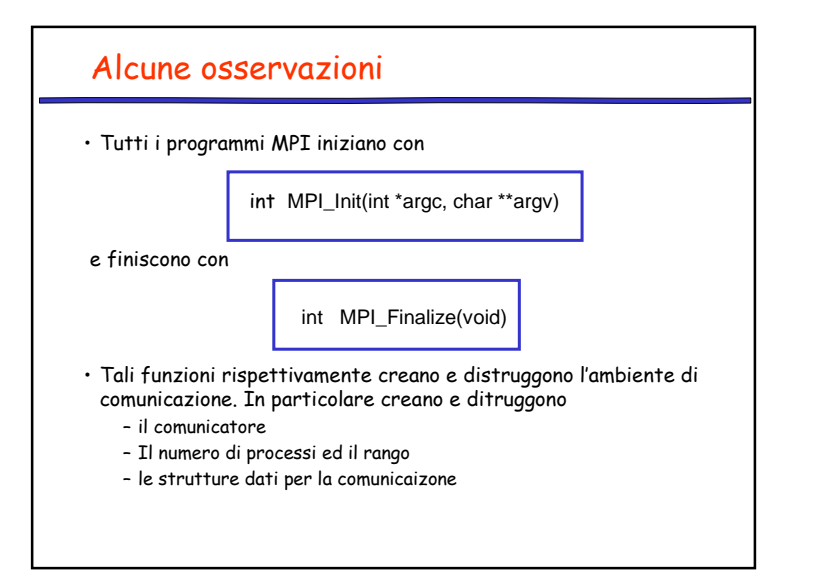

#### L'ambiente….

• Due importanti questioni da risolvere in un programma parallelo:

 – Quanti processi partecipano al calcolo?– Chi sono io?

• Funzioni di MPI:

– **int MPI\_Comm\_size** (MPI\_comm comm, int \*size) – restituisce il numero di processi (size)

**int MPI\_Comm\_rank** (MPI\_comm comm, int \*rank) – restituisce un numero (rank) tra 0 e size-1 che identifica il processo chiamante

#### Send / receive

**MPI\_SEND(void \*data, int count, MPI\_datatype datatype, int dest, int tag, MPI\_comm comm)**

**MPI\_RECV(void \*data, int count, MPI\_datatype datatype, int source, int tag, MPI\_comm comm, MPI\_status \*status)**

- data e' il puntatore al dato
- count e' la dimensione (ad es per un array count >1)
- datatype e' il tipo di dati
- dest / source e' la destinazione/ sorgente del messaggio
- tag e' l'identificativo del messaggio
- comm e' il comunicatore
- status e' un flag di errore

I messaggi sono bufferizzati(overhead per la copia nel e dal buffer locale)

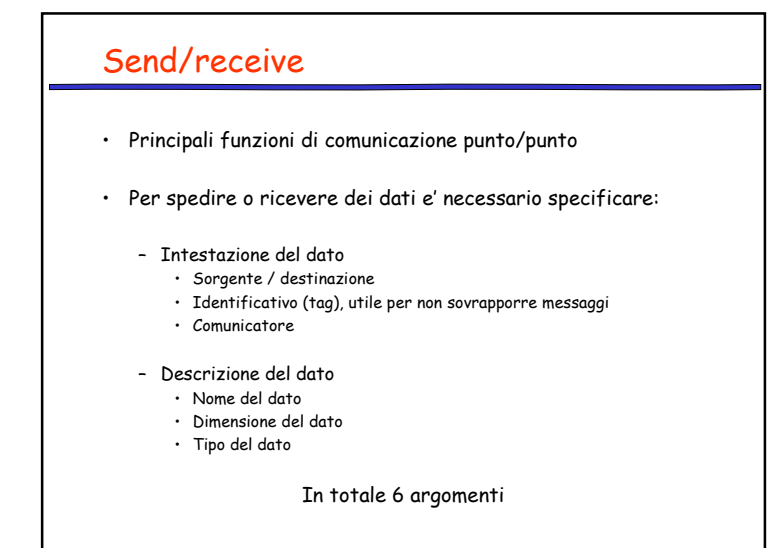

#### 6 funzioni base

- Lo standard MPI definisce oltre 100 funzioni
- Ma con le 6 funzioni
	- MPI\_Init
	- MPI\_Finalize
	- MPI\_Comm\_rank
	- MPI\_Comm\_size
	- MPI\_Send
	- MPI\_Recv
- E' possibile scrivere (magari con difficolta') granparte delle applicazioni

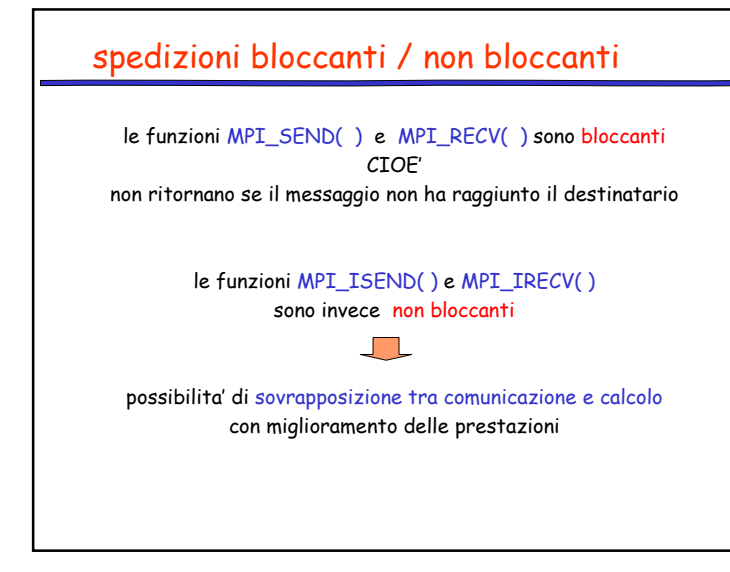

#### MPI\_RECV

int MPI\_Irecv ( void buf , int count , MPI\_Datatype datatype , int source , int tag , MPI\_Comm comm, MPI\_Request request )

- Inizializza il processo di ricezione
- Ritorna quando il richiesta di ricezione è stata registrata
- buf non puo' essere usato finche' la richiesta è pendente
- Occorre controllare lo stato della richiesta di ricezione
- Può corrispondere a una spedizione bloccante

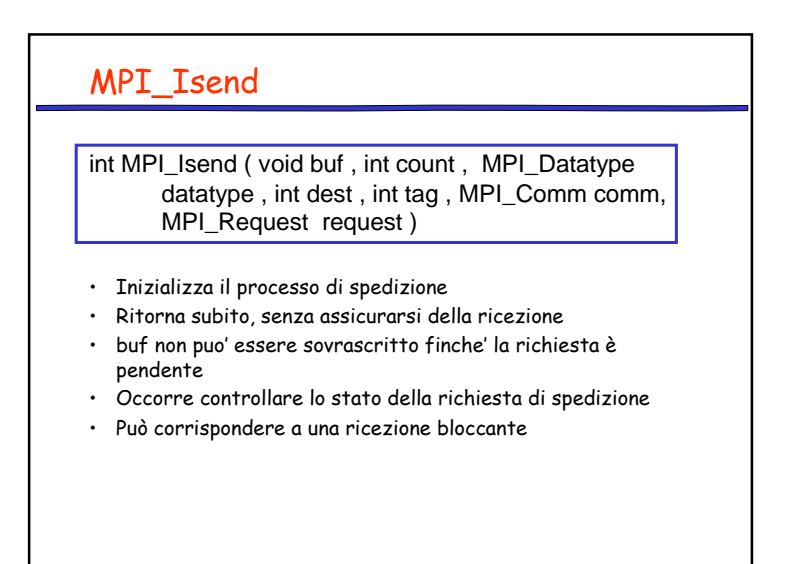

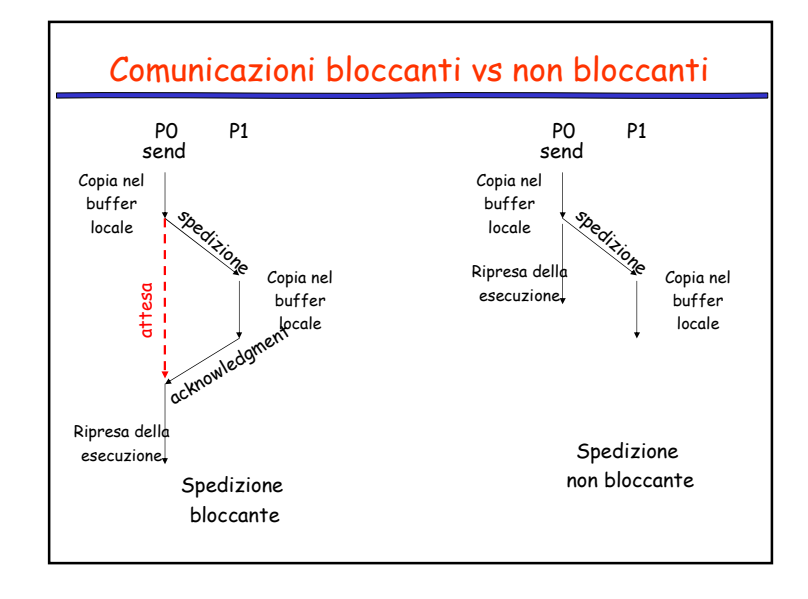

#### problema

come si fa a sapere che c'e' un messaggio pronto da leggere?

int MPI\_Test (MPI\_Request \*request , int \*flag , MPI\_Status \*status )

- Ritorna subito dopo aver controllato lo stato
- flag = true se l'operazione è stata completata e: • nel proc sorgente: buf può essere aggiornato• nel proc ricevente: buf contiene i dati ricevuti

int MPI\_Wait (MPI\_Request \*request , MPI\_Status \*st )

• Ritorna quando l'operazione è conclusa

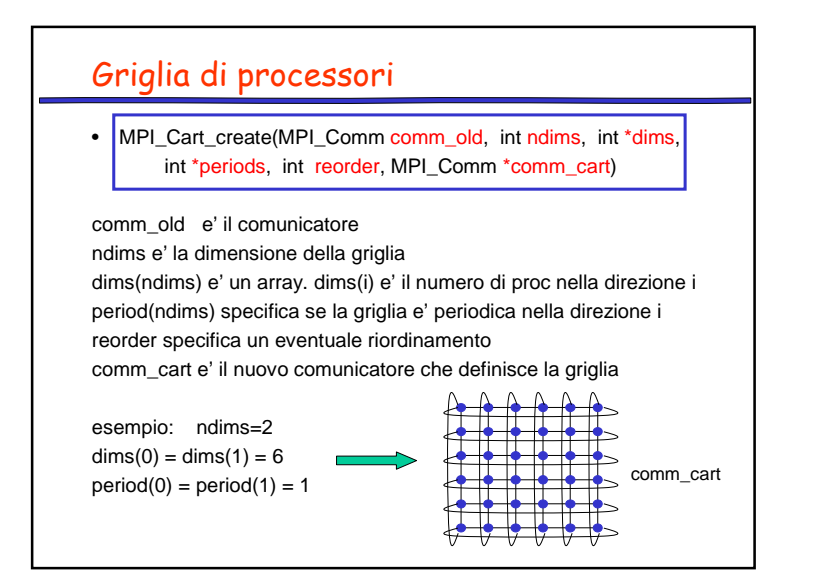

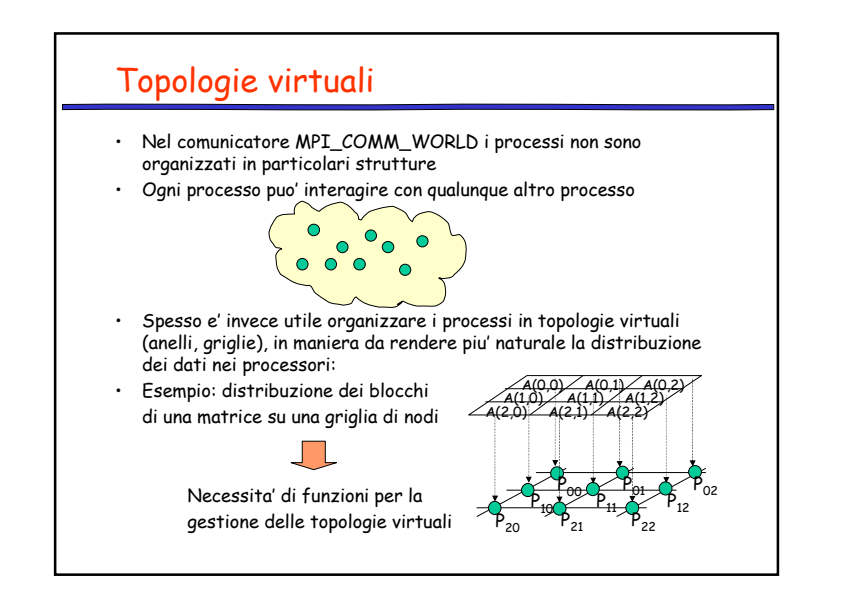

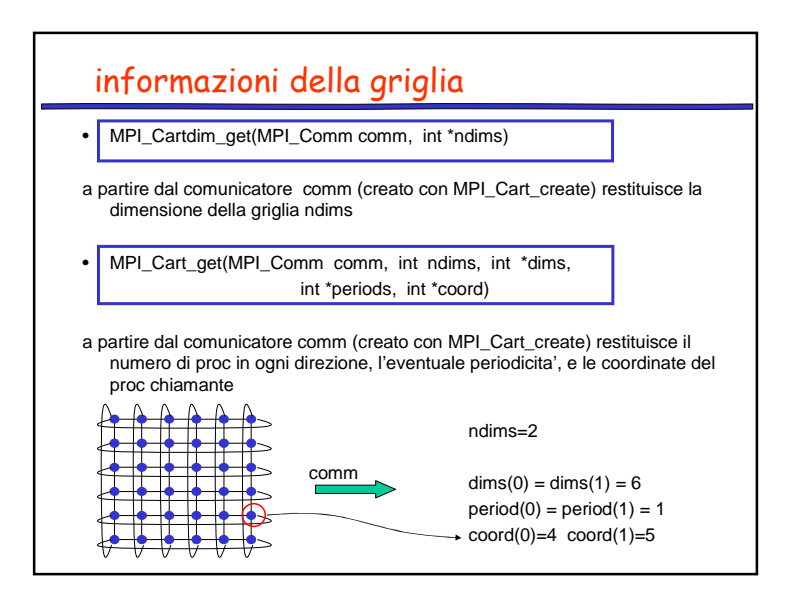

## Operazioni collettive

- Sono coinvolti tutti i processi di un comunicatore
- Le funzioni sono tutte bloccanti
- Classi di operazioni
	- Sincronizzazione
	- distribuzione dati
	- Operazioni di riduzione

### Distribuzione dati

**int** MPI\_Bcast ( **void** buffer , **int** count , MPI\_Datatype datatype , **int** root , MPI\_Comm comm)

Spedisce il contenuto di buffer da root a tutti gli altri processi

Es. Root=2

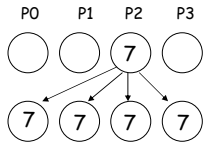

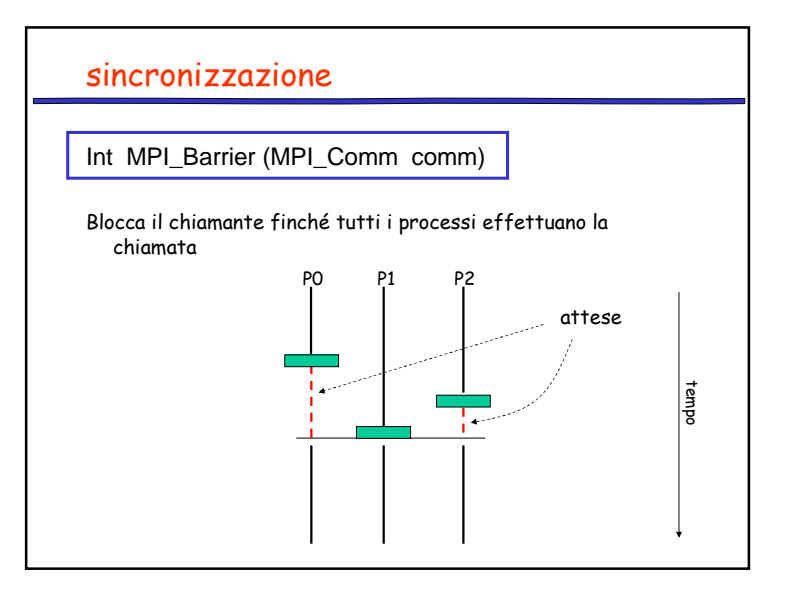

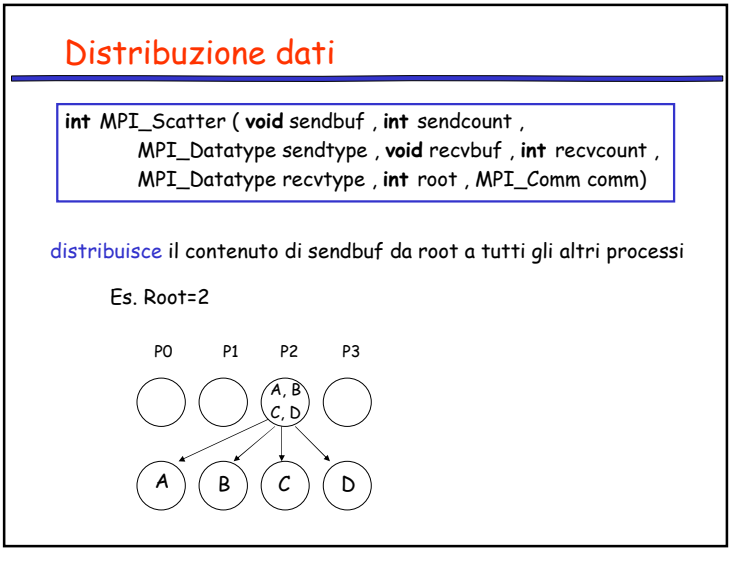

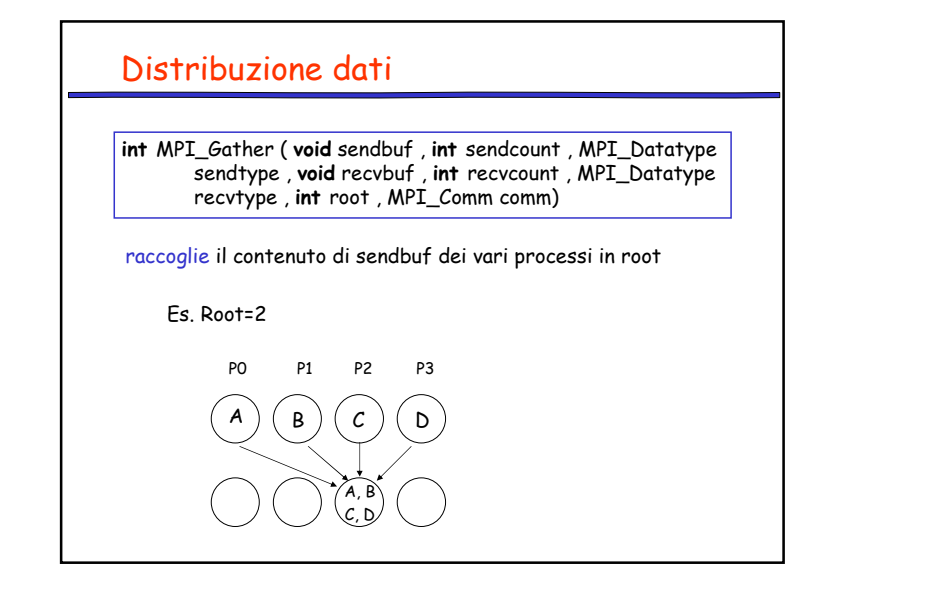

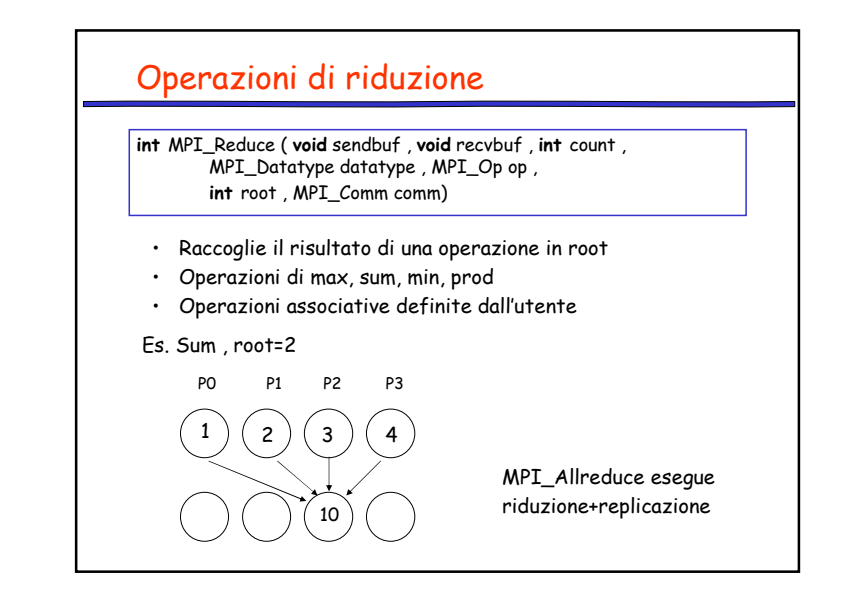